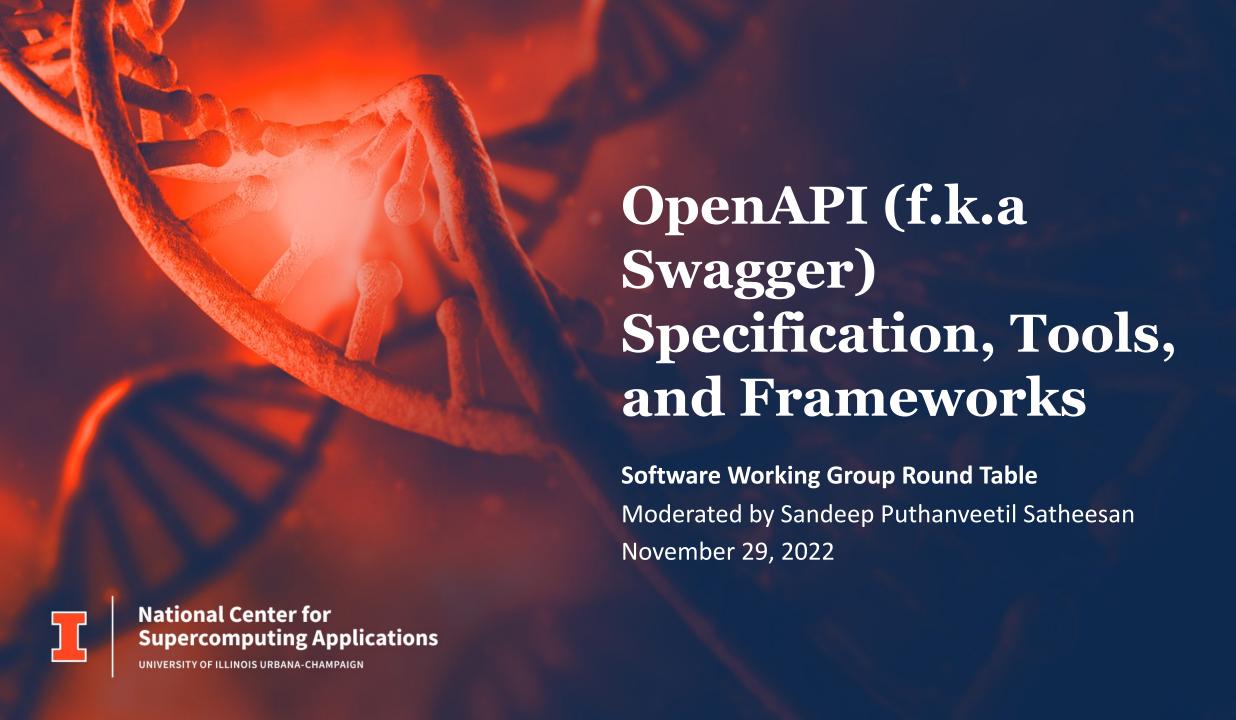

#### **Outline**

- Brief Background on OpenAPI Specification
  - Definition
  - History
- Open API Documentation (Specification and Examples)

Questions and Open Discussion

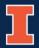

# **OpenAPI Specification (OAS)**

- Defines a standard, programming language-agnostic interface description for HTTP APIs, which allows both humans and computers to discover and understand the capabilities of a service without requiring access to source code, additional documentation, or inspection of network traffic.
- Originally based on the Swagger 2.0 Specification, donated by SmartBear Software in 2015
- OpenAPI Initiative (OAI) a consortium of companies under the Linux Foundation with a focus on standardizing API descriptions – currently supports specifications like the OAS
- https://spec.openapis.org/oas/latest.html

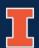

## A Brief History of OAS

- Early 2010: Initially developed at Wordnik (an online dictionary company)
- Early 2015: SmartBear Software acquired Swagger Spec. from Wordnik's parent company
- Late 2015: OAI (OpenAPI Initiative) was formed under the Linux Foundation
- Early 2016: Swagger Spec. was renamed to OpenAPI
- Mid 2017: OpenAPI Specification 3.0.0 got released
- More detailed (unofficial) history can be found here: Bridging Systems and Subcultures: A Swagger
  Origin Story (https://www.youtube.com/watch?v=\_G9dlv66-xw)

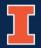

#### **OAS** Documentation

**Landing Page** 

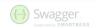

- https://swagger.io/docs/specification/about/
- **Basic Structure** 
  - https://swagger.io/docs/specification/basic-structu
- Paths and Operations
  - https://swagger.io/docs/specification/paths-and-operations/
- Request Body
  - https://swagger.io/docs/specification/describing-request-body <del>iy Use O</del>penAPI?
- Schemas
  - https://swagger.io/docs/specification/data-models/
- Adding Examples
  - https://swagger.io/docs/specification/adding-examples/

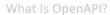

Swagger is a set of open-source tools built around the OpenAPI Specification that can help you design, build, document and consume REST

- - Design-first users: use Swagger Codegen to generate a server stub for your API. The only thing left is to implement the server

- What OpenAPI supported tools are you using for designing APIs? What are your experiences using these?
  - Swagger Editor (<a href="https://editor.swagger.io/">https://editor.swagger.io/</a>)
  - Postman (<a href="https://www.postman.com/api-design/">https://www.postman.com/api-design/</a>)
  - SwaggerHub (<a href="https://app.swaggerhub.com/">https://app.swaggerhub.com/</a>)

- What OpenAPI frameworks/tools are you using for developing APIs?
   What are your experiences using these?
  - Python Connexion (<a href="https://connexion.readthedocs.io/en/stable/">https://connexion.readthedocs.io/en/stable/</a>)
  - FastAPI (https://fastapi.tiangolo.com/)
  - Swagger Codegen (autogenerates boilerplate code https://swagger.io/tools/swagger-codegen/)

- What OpenAPI supported tools are you using for documenting APIs?
   What are your experiences using these?
  - Swagger UI (<a href="https://swagger.io/tools/swagger-ui/">https://swagger.io/tools/swagger-ui/</a>)
  - Redoc (<a href="https://github.com/Redocly/redoc">https://github.com/Redocly/redoc</a>)
  - Apiary (<a href="https://apiary.io/">https://apiary.io/</a>)

- What tools that can help with end-to-end API designing, development, and testing?
  - Postman
  - Newman (command line version of Postman)
  - SwaggerHub

#### References

- https://www.openapis.org/
- https://en.wikipedia.org/wiki/OpenAPI\_Specification
- https://swagger.io/docs/specification/
- https://oai.github.io/Documentation/
- https://github.com/OAI/OpenAPI-Specification/blob/main/IMPLEMENTATIONS.md

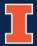